## Info Print Color 1000

1.

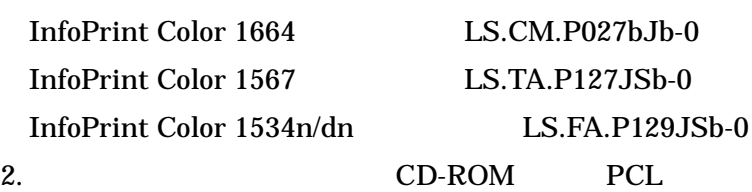

## $\Box$  Info Print Color 1000

## Windows XP

1. FAX PCL

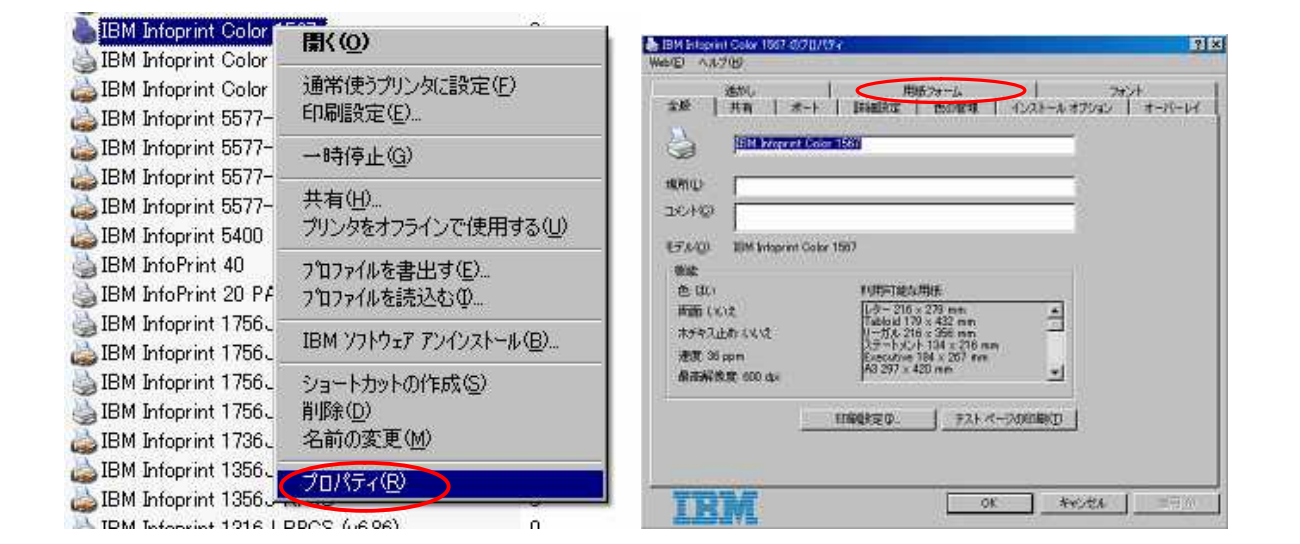

2.

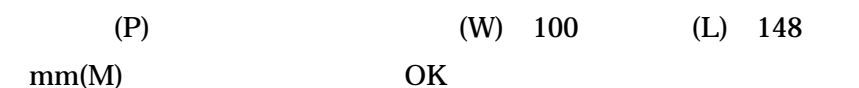

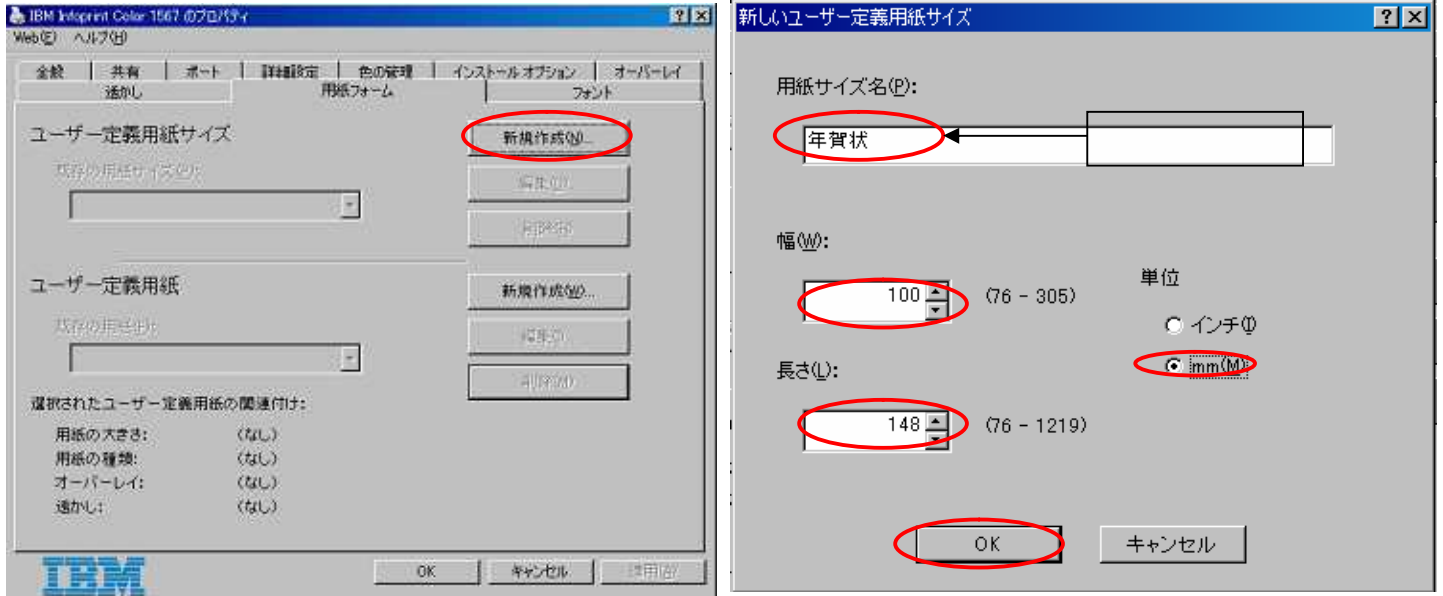

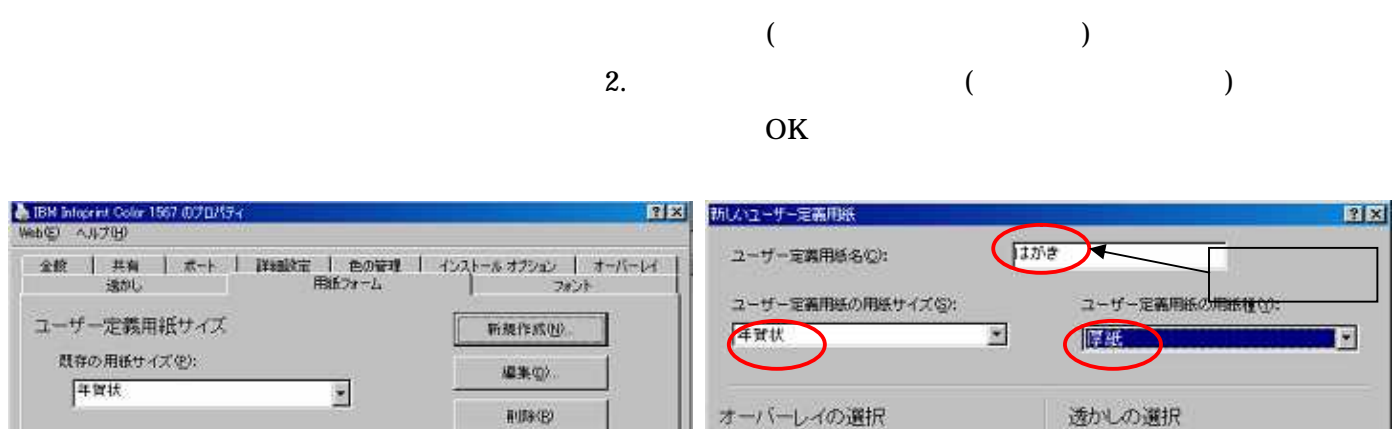

新規作成(例)

naver.

| キャンセル |

进历590

用紙のおもて面(E)

用紙の裏面型

C 文書内容の下(L)

6 文書内容の上の

○ 文書内容の下MP

○ 文書内容の上1

 $\langle t_{\rm dL} \rangle$ 

 $\langle \partial \mathcal{S} \cup \rangle$ 

用紙のおもて面①

用紙の実面(V)

 $(51)$ 

C文書内容の下の

6 文書内容の上記

C文書内容の下MO

6 文書内容の上形

 $0K$ 

 $(t_{\rm 3C})$ 

圛

⊠

キャンセル

 $\overline{\mathbf{z}}$ 

 $\overline{\mathbf{r}}$ 

## 6. OK

ユーザー定義用紙

戦争の用用の

用紙の大きさ:

用紙の種類

オーバーレイ:

通かし:

m:T

提択されたユーザー定義用紙の関連作け;

 $(t_0|_{\mathcal{J}})$ 

 $(T_{\rm S} \cup)$ 

 $(t_{\rm d} \cup)$ 

 $(f_{\rm S}^{\rm c})$ 

f

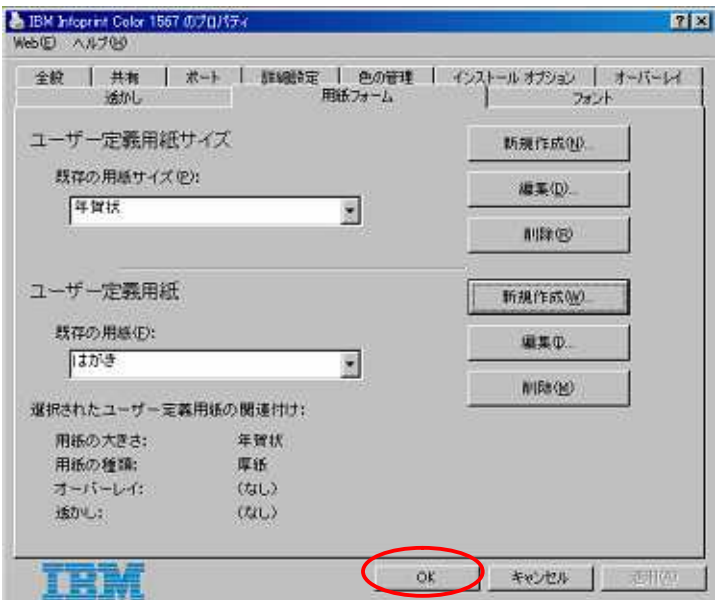

E

 $\mathsf{Q}\mathsf{K}$